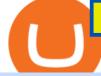

fxcm trading station mobile binance account verification failed binance chain to metamask coinbase pro m

Trading Station Mobile - FXCM Markets Page 2

https://brokerchooser.com/uploads/images/broker-reviews/alpaca-trading-review/alpaca-trading-review-integr ation-2.png|||Alpaca Trading Review 2021 - Pros and Cons Uncovered|||1176 x 933

https://www.cryptocointrade.com/wp-content/uploads/2018/11/Top-10-Twitter-accounts-to-follow-for-Crypto currency-trading.jpg||Best Crypto Traders on Twitter - What Cryptocurrency ...||1024 x 1024

https://forum-crypto-monnaies.fr/wp-content/uploads/2021/05/326696-1536x864.jpg|||Mina Protocol Les Snapps, des applications ...||1536 x 864

thinkorswim Mobile - Free download and software reviews .

To do this you need to have the Binance Chain Wallet with your BNB in it and the MetaMask extensions installed on your Google Chrome or chromium-based browser. The first step is to copy your.

FXCM Trading Station Mobile on the App Store

https://www.therationalinvestor.com/assets/broker-reviews/Coinbase/Coinbase Pro.JPG|||Coinbase Review: Exchange Audit | The Rational Investor||1599 x 1009

thinkorswim Trading Platform Suite TD Ameritrade

Bitonyx - automated AI crypto trading system

Best Binance Trading Signals 2021 Best Binance Coin Trading Signals 2021 Ultimate Guide. If you are interested in trading Binance Coin but dont have any background in technical analysis or the time to research the market, signals could be precisely what you need!

FAILED VERIFICATION : binance

Mina Protocol The World's Lightest Blockchain Protocol

Visit Binance.com. Click the yellow register icon. From there, you will fill in your email address and password. Agree to the terms and conditions on the platform. After this, click on create account. Complete Binance puzzle to ensure that you are not a robot. From there, check your email to verify .

Follow Binance Traders. With only a few easy steps, anyone can now trade like an expert by following the best traders on Binance. 1. Sign up for Shrimpy. Shrimpy is a social trading platform for cryptocurrency. It is designed for both professional and novice traders to learn about the growing crypto industry. Thinkorswim

https://profinvestment.com/wp-content/uploads/2021/07/mina-protocol-possibilities.png?v=1625151508||| Mina Protocol (MINA): , ...|||1473 x 891

Keys to Success When Verifying Your Account. Confirm that your personal information matches your documents. Your personal information upon sign-up must precisely match the documentation (e.g. Enable SMS Two-Factor Authentication. As you proceed through the verification process, you must enable SMS.

https://journalducoin-com.exactdn.com/wp-content/uploads/2021/04/shutterstock\_1917250589-1.jpg?strip=all &lossy=1&quality=66&w=1536&ssl=1|||Mina Protocol - Les Snapps, des applications ...|||1536 x 864

How Does Coinbase Margin Work? - Investing Simple

https://journalducoin-com.exactdn.com/wp-content/uploads/2021/04/Mina-Protocol-Snarketplace.jpg?strip=all &lossy=1&quality=66&resize=1383%2C837&ssl=1||Mina Protocol - Comprendre la blockchain la plus légère au ...||1383 x 837

https://lookaside.fbsbx.com/lookaside/crawler/media/?media\_id=3558598780921808|||FXCM Markets - Home | Facebook|||1080 x 1080

https://images.squarespace-cdn.com/content/v1/5bdc8c06697a98bb346792b9/1560216688909-FS4YZWFXSI B9IDS5L8RO/ke17ZwdGBToddI8pDm48kNvT88LknE-K9M4pGNO0Iqd7gQa3H78H3Y0txjaiv\_0fDoOvxc dMmMKkDsyUqMSsMWxHk725yiiHCCLfrh8O1z5QPOohDIaIeljMHgDF5CVlOqpeNLcJ80NK65\_fV7S1 UbeDbaZv1s3QfpIA4TYnL5Qao8BosUKjCVjCf8TKewJIH3bqxw7fF48mhrq5Ulr0Hg/Exchange+Page.PNG| ||Coinbase Pro Review - Are The Fees Too High? (2020 Update)|||1920 x 1080

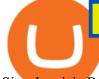

Simply visit Pancakeswap, log into Metamask and allow MetaMask to connect to Pancakeswap. MetaMask then automatically suggests integrating the Binance Smart Chain. Alternatively, you can also follow the steps below. 1. Log into you MetaMask account and open it. 2. On the top you can see which chain you are currently using.

https://librehash.org/content/images/2021/04/minaprotocol.png|||Mina Protocol Debunked|||3651 x 1896 Thinkorswim Download App - feedbackonsite.co

Download the award-winning++ thinkorswim Mobile app and hold the markets in your hands. + Applies to US exchange listed stocks, ETFs, and options. A \$0.65 per contract fee applies for options trades.

https://economy.p2p.org/content/images/2021/03/blog\_1560x1440--2-.png|||Mina Protocol (MINA) Staking Guide | P2P Validator|||2560 x 1440

https://preview.redd.it/szzr3gyhfsm61.jpg?auto=webp&s=e106f44179e3f3578614ae24d01cc58de286666 allBnb address and link for metamask https://docs.binance.org ...||1242 x 2688

https://1awwz13acfdg3ga39b49gki4-wpengine.netdna-ssl.com/wp-content/uploads/2018/09/best-apps-for-cry ptocurrency-information-cryptotrader.jpg||Best Apps For Cryptocurrency Information . Blocklr||1600 x 900 https://miro.medium.com/max/2818/1\*ds47h8nvTJ6T0Kd2CePm\_g.png||How To Use Coinbase Pro In Canada / Margin Trading Is Now ...||1409 x 900

Trade Nearly 24hrs a Day - Cboe Official Cite - cboe.com

https://www.comparebeforebuying.com/wp-content/uploads/Binance-vs-Coinbase-Pro-Security.jpg|||Binance vs Coinbase Pro (2021): Comparing Top Exchanges ...||1600 x 900

If you like the sound of what an automated software application offers for your long-term trading needs, we are now going to list our recommended AI trading platforms for 2021. Note: The following list of recommended providers includes AI share trading, AI stock market trading, AI forex trading, and AI cryptocurrency trading.

The #1 Forex Robot Of 2021 - Meet The Odin Forex Robot

FXCM Trading Station Mobile - Apps on Google Play

https://i.redd.it/w51gmzf9zqa61.jpg|||Mina Protocol #Testworld #MinaAdversarial # ...|||1080 x 1080

https://ph-live-02.slatic.net/original/54ac870e560803f7d335ed2c95b31c45.jpg|||Fx Calculator Td - Forex Incontrol Ea Review|||1440 x 1920

https://binance-wiki.com/wp-content/uploads/2021/05/5-nft-projects-you-should-know\_60a4255a6dd0a.png||| 5 NFT Projects You Should Know Binance wiki - Binance wiki|||1600 x 890

https://waihuikaihu.com.tw/imgs/zerodha.com/z-connect/wp-content/uploads/2015/01/9-1.jpg|||forex trade backtest log software replay python ...||1920 x 1080

What the heck? - Identity Verification Failed : binance

https://minaprotocol.com/wp-content/uploads/Untitled-design-1536x865.jpeg|||What are SNARK Workers and the Snarketplace? | Mina Protocol|||1536 x 865

https://journalducoin-com.exactdn.com/wp-content/uploads/2021/06/Mina-Protocol-Rondes-dinvestissement.p ng?strip=all&lossy=1&quality=66&resize=1849%2C1080&ssl=1|||Mina Protocol : plongée dans les tokenomics du jeton MINA ...||1849 x 1080

Videos for Automated+ai+trading+platform

Click 'Install thinkorswim' to download the thinkorswim installer. Once downloaded, open the .dmg file to start the application installation. Note: Depending on your security settings, you may be presented with dialogs asking for permission to continue. Confirm you want to proceed with the installation.

Margin Trading FAQ Coinbase Pro Help

Gutscheine Review 2021 - Get a 20% Fee Discount

How to connect a metamask wallet to the binance smart chain network. 3 how to add binance smart chain to the metamask mobile app. How To Add Binance Smart Chain Network To Metamask Wallet Tagalog Tutorial \*\*\*Eto Po Ang Ilagay Niyo Sa Network\*\*\* Network Name: On the settings page, we want to locate the networks menu.

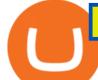

Download thinkorswim Mobile for iOS to whether you are a bull or a bear, trade anywhere with the world's most powerful trading platform in the palm of your hand.

Automated Technical Analysis - Powerful Trading Software

https://goodcrypto.app/wp-content/uploads/2021/05/image8.png|||Kraken vs Coinbase Pro: a full guide for 2021 - GoodCrypto|||1999 x 1060

Account Verification Failed : binance. I want to do the account verification, but I get this message. "The system detects that you have other verified accounts, please kindly use the . Press J to jump to the feed. Press question mark to learn the rest of the keyboard shortcuts. Search within r/binance. r/binance. Log InSign Up. Coinbase Pro to offer Coinbase margin trading in 23 US states .

https://icobeez.com/wp-content/uploads/2021/03/2-24.png|||Mina Protocol - ICO Beez|||2415 x 1562

https://passiveseinkommenvergleich.de/wp-content/uploads/2021/07/Mina-Protocol-Logo-2048x805.png|||Min a Protocol Kurs | Rechner, Charts und Analyse 2021|||2048 x 805

When you create an order on Coinbase Pro, we check your buying power before the order is created. Once Margin Trading becomes unavailable, your buying power decreases and we thus might not be able to execute any orders that were already created. Will I still have access to reporting for Margin trades? You can access your previous trades (including Margin trades) via the Orders or Statements sections of your account.

https://www.predictivelayer.com/assets/img/home/slider/genius-operations.jpg|||Automated machine learning for predictive analytics ...|||1920 x 900

Yes, AI is good for trading; most major investment banks use AI for arbitrage and portfolio selection. Modern AI trading software is now available for retail investors, providing automated trading with audited past performance and risk analysis. AI has finally matured for stock trading.

The Trading Station Mobile platform lets retail traders quickly and easily access the forex market. Trades can be placed and managed on the go through its simple, intuitive interface, which was designed from the ground up to function beautifully on mobile devices. Download for Your Device Phone Tablet Download from Apple iTunes iPhone®

Mina Protocol | The World's Lightest Blockchain Protocol The world's lightest blockchain, powered by participants. Mina is building a gateway between the real world and crypto and the infrastructure for the secure, democratic future we all deserve. By design, the entire Mina blockchain is about 22kb1 the size of a couple of tweets.

A step-by-step guide. 1. Log in to your Binance account and click [User Center] - [Identification]. For new users, you may click [Get verified] on the homepage directly. 2. Here you can see [Verified], [Verified Plus], and [Enterprise Verification] and their respective deposit and withdrawal limits.

https://fullycrypto.com/wp-content/uploads/2020/11/Coinbase-Pro-Suspends-Margin-Trading-Citing-CFTC-G uidance.png|||Coinbase Pro Suspends Margin Trading Citing CFTC Guidance|||1300 x 890

Coinbase User Margin Trading Agreement Coinbase Pro Help

https://www.ayusyahomehealthcare.com/wp-content/uploads/2020/08/Testimonial-1140x1536.png|||Ayusya Home Health Care Pvt Ltd-Bangalore-Chennai-Madurai ...||1140 x 1536

Mina Protocol is a project to develop a blockchain network through the Mina Protocol. Mina Protocol was formerly Coda Protocol, a cryptocurrency protocol that first generates ultra-short blocks and is considered the worlds lightest blockchain.

Download the award-winning thinkorswim Mobile app and hold the markets in your hands. \*TD Ameritrade Network is brought to you by TD Ameritrade Media Productions Company.

5 Best Binance Trading Bots - EarthWeb

Mina Protocol price today is \$3.62 with a 24-hour trading volume of \$34,027,410. MINA price is down -1.8% in the last 24 hours. It has a circulating supply of 340 Million MINA coins and a total supply of 883 Million. If you are looking to buy or sell Mina Protocol, Binance is currently the most active exchange.

https://blog.kryll.io/content/images/2020/02/image-4-1.png|||Top 5 Best Trading Bots for Bitcoin in 2020|||2000 x 1029

????AI Trading for Beginners: Find the Best AI Trading Platform .

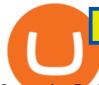

Interactive Brokers® - Margin Rates as Low as 0.75%

How to Connect MetaMask to Binance Smart Chain? by Dapp.com .

The Mina Protocol The Mina Protocol is a newly launched blockchain protocol making it possible for anyone in the world to participate with full node security. Any device, even smartphones, can participate since synching with the Mina blockchain only requires the download of a few kilobytes of data and a few milliseconds of computation.

https://binanchain.com/photos/binance/resume-the-withdrawal-function-on-binance-7.png|||Resume the Withdrawal on Binance|||1500 x 1200

https://cimg.co/w/rw-attachments/0/5e8/f520ee160b.jpg|||Coinbase Pro Exchange Review (2020) and Beginner's Guide|||1911 x 860

Award Winning Trading Platform - Interactive Brokers®

Does FXCM Trading Station support push notifications to my mobile device? Yes, FXCMs new Trading Station Mobile app for iOS and Android smart phones now allows you to receive push notifications! Disclaimer: Push notifications are not a guaranteed form of delivery. A notification may not be delivered to a client for Trading Station Mobile

How to Add Binance Smart Chain to MetaMask by Brittany Dowd .

https://www.comparebeforebuying.com/wp-content/uploads/Kraken-vs-Coinbase-Pro-Security-1536x864.jpg|| |Kraken vs Coinbase Pro (2021): Comparing Secure Exchanges ...|||1536 x 864

https://i.redd.it/bbnq7xewifl61.jpg|||Mina protocol : MinaProtocol|||5020 x 3516

- Identity Verification Failed Answered ello, To ensure the safety of our users, we have done a second round of verification on the documents submitted for your account.

\$ npm install serverless --global \$ serverless create --template aws-python3 --path ai\_trading\_system. That will create a scheduled\_tg\_bot folder with three files: .gitignore, serverless.yml, and handler.py. The serverless file defines the deployment: what, when, and how it is going to be run. The handler file will contain the code to run:

https://miro.medium.com/max/12640/1\*2PsxG41UTLlWrAcyMBON9g.png|||Announcing the Coinbase Suite of Institutional Products ...|||4000 x 2329

How-to Guide: Connecting MetaMask to Binance Smart Chain by .

https://lh5.googleusercontent.com/V\_xIVIp4dX2m-qYYlxFt3VwBVTGeyDf9Sz-t\_UsdbxaJTiLsw-gpLW5Pl YDywhI4e3BuEOc6lPFGllhZPIT0uMUzAfMSDEyhC7H-e3jrwVzfJwQ7HGl1R-o3A0bCbVkPlkqBETfm|||B SC Project Spotlight: AnySwap - Binance Smart Chain (BSC ...||1600 x 900

Trading Station - Forex Trading Platform for . - FXCM Markets

https://mir-s3-cdn-cf.behance.net/project\_modules/1400/5d198590482491.5e395f746e42c.png|||Trading Platform on Behance|||1400 x 1458

How to Complete Identity Verification Binance

Mina price today, MINA to USD live, marketcap and chart .

Mina Protocol

https://topratedfirms.com/images/1/Thinkorswim/futures/think2.png|||Think Or Swim App For Mac / Active Trader Pro Vs ...||1916 x 1022

https://uploads-ssl.webflow.com/5f57e6f89a4eb6925215e9e5/604c8f36217013752d0d009a\_coin-signals-min. jpg||Best Free Crypto Signals For Beginners Traders | Altrady||1662 x 913

https://cryptolisty.com/wp-content/uploads/2021/03/Untitled-1-6.jpg|||Grid+ Lattice1 Review and Best Alternatives. - Crypto Listy|||1200 x 1200

42df-996b-e0ddae28fe8a.jpg|||Coinbase Pro will disable margin trading starting tomorrow ...||1450 x 966

https://www.nerdwallet.com/assets/blog/wp-content/uploads/2016/10/Trading-stocks.jpg||How To Trade Forex On Td Ameritrade App - Wallstreet Forex ...||2048 x 1365

AI Trading Robots ? Top 5 Software for Maximum PROFITS!

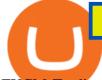

FXCM Trading Station Mobile offers you powerful trading tools in the palm of your hand. We launched a brand new app. It allows you to trade Forex, Share CFDs, Indices and more with many new cool.

https://icryptous.com/wp-content/uploads/2020/11/1606330078\_Coinbase.jpg|||Coinbase Ends Margin Trading Service on Coinbase Pro ...|||1580 x 888

TradeStation Indicators - Trading Indicators

https://miro.medium.com/max/1280/1\*6-Uec14a89IEnyhnFAE20w.jpeg|||Connecting MetaMask to BSC Mainnet | by SpartanProtocol ...|||1050 x 1553

Videos for Best+binance+traders

Stuck At Binance Verification? Here is the Ultimate Guide .

thinkorswim: Trade. Invest. on the App Store

https://mir-s3-cdn-cf.behance.net/project\_modules/max\_1200/2def5772735899.5bf1e4e211a09.jpg|||Bitbunch | AI-powered automated trading platform on Behance|||1200 x 2182

Margin trading is now available on Coinbase Pro by Coinbase .

Jump to Section TL;DR- Coinbase Pro shut down its margin trading on November 25th, 2021 due to regulatory pressure from the US government. Dont fret- you could set up an account on KuCoin and get it funded and then use leverage on KuCoin. Youd then have to send your funds back to Coinbase for withdraw when that time comes.

Binance has managed to capture the largest share of the cryptocurrency markets attention because of innovative features and services. These include numerous indicators for better trading. But the question is, which indicators are best for trading.

Community Mina Protocol

Zignaly is one of the self-service crypto automated trading systems that give you trading opportunities to fully automate your trades as per trading rules using their Artificial Intelligence solution according to the market conditions. Their goal is to help active traders maximize their profits and minimize the risk by creating a smart, transparent, and trustworthy crypto marketplace for the stock price and stock exchanges.

thinkorswim<sup>®</sup> mobile Your one-stop trading app that packs the features and power of thinkorswim desktop into the palm of your hand. Analyze market movements and trade products easily and securely on a platform optimized for phone and tablet.

The thinkorswim mobile app lets you trade with the power of thinkorswim in the palm of your hand. Optimized for your phone, tablet, Apple Watch, and now on more Apple products with the M1 chip, our top rated trading app lets you place trades easily and securely. Trade with confidence with access to the latest in innovation, education, and .

https://betalist.imgix.net/attachment/156682/image/aa6de426e9a8f9c7a021373fc54bf4f4.jpeg?ixlib=rb-4.0.0& amp;w=480&h=360&fit=min&auto=format&cs=strip&dpr=3&s=887584cec2ae 52d886597e943ed469a5|||Artificial Intelligence Startups | BetaList|||1440 x 1080

Forex Trading Course - Learn At Your Own Pace - riskcuit.com

https://cryptoworldevolution.trade/images/resource/app-2.png|||Crypto World Evolution - AI Trading Platform|||1200 x 970

https://lh6.googleusercontent.com/dIasVZ\_E647ifUrHeaVpA80kr\_oS7qR4YSev-K6x0wedJydashIPQ9GFGR 3li6B7jzRzxJgKMpyH6INER9NOMqMTAQvvcPEjgraZcC9r4GJx5A7M0dp626b1AhhWi4VXstnDJ0d8|||12 5+ Binance Signals: Binance Trading Signals Groups on ...||1400 x 1015

https://tradingbrowser.com/wp-content/uploads/2020/05/COINBASE-PRO-2.png|||Best Exchanges to Trade Altcoins in 2021 - Tradingbrowser|||1920 x 943

Mina Protocol is a minimal succinct blockchain built to curtail computational requirements in order to run DApps more efficiently. Mina has been described as the worlds lightest blockchain since its size is designed to remain constant despite growth in usage. Furthermore, it remains balanced in terms of security and

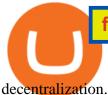

Identity Verification Problem on Binance The BC.Game Blog

https://img1.wsimg.com/isteam/ip/ffbc99ed-2694-4b62-a929-9a70e605ce88/tecHive

homepage

3-0001.png|||Projects | techive.io|||1900 x 1267

Mina Protocol (MINA) price today, chart, market cap & amp; news .

https://whatsinmymind.com/wp-content/uploads/2021/05/3-2.png|||Setting up Binance Smart Chain in Metamask Whats in my ...||1912 x 951

https://blackreport.tech/wp-content/uploads/2021/04/1-03.png|||Mina Protocol (MINA) là gì? Gii thiu v tin in t ...|||2251 x 1126

Select the Settings from the dropdown menu. On the Settings page, locate the Networks menu. Click Add Network to manually add the Binance Smart Chain one it doesnt come packaged with.

Stock for Health Market Shift - Telemedicine Stock Standout

Coinbase Pros Trading Service Margin trading is a service Coinbase renders that helps traders by borrowing them funds for investment. This helps them to earn more without having much funds. The exchange stated that margin trading will no longer be facilitated on its Coinbase Pro platform.

Best 5 Crypto Signal Auto Traders for Binance Futures The use of crypto signals has exploded in popularity, as traders in the market compete to gain an edge in this volatile market. The advantage of using crypto signals is obvious, a team of dedicate traders who spend their entire time spotting profitable trading opportunities so that you don't.

https://journalducoin-com.exactdn.com/wp-content/uploads/2021/06/MINA-blockchain-5.jpg?strip=all&l ossy=1&quality=66&ssl=1|||Mina Protocol : plongée dans les tokenomics du jeton MINA ...|||1920 x 1080

Tour Acumatica #1 Cloud ERP - Anywhere, Anytime & amp; Any Device

Connecting MetaMask to Binance Smart Chain Binance Smart Chain (BSC) is the first protocol that Blind Boxes is operating on. BEP-721 is the BSC token standard token. Like ERC-721 tokens, BEP-721.

Connect MetaMask to Binance Smart Chain (BSC) Alexandria

Mina Protocol: Is MINA Worth it? What you NEED to Know!!

https://trading-smart.de/wp-content/uploads/2020/12/titelbild.png||| tradingview android 207313-Tradingview android app ...||1920 x 937

7 Most Specified Ones AI Trading Software 2022

Thinkorswim

https://i.redd.it/w72o9rime4a61.jpg|||Mina Protocol the best!!! : MinaProtocol|||6596 x 3725

thinkorswim Mobile - Free download and software reviews .

https://blackreport.tech/wp-content/uploads/2021/04/1-10-1536x768.png|||Mina Protocol (MINA) là gì? Gii thiu v tin in t ...||1536 x 768

https://coincodex.com/en/resources/images/admin/news/coinbase-pro-reintro/coinbase-pro-exchange.png:resiz eboxcropjpg?1580x888|||Coinbase Pro Reintroduces Margin Trading With Up to 3x ...||1580 x 888

https://gblobscdn.gitbook.com/assets%2F-MUQEUaI73Hvg4ykTmv6%2F-MVENunxUs7WYwjsDm-P%2F-MVEOptNE64IxPdfmrOu%2Fimage.png?alt=media&token=946e0c4d-f837-413c-b741-4d7e477ff44d||| How to Add Liquidity - CubFinance|||2510 x 1852

thinkorswim mobile Stock Trading App TD Ameritrade

An AI trading site is an online platform that allows you to buy and sell assets autonomously. In other words, the underlying software will place trades on your behalf which is perfect if you have.

How to complete identity verification on Binance? Step1 (Verification Process) Log in to your account on the website, and direct to the users account option. The option will be top right on your . Step 2 (Upload Documents) Step 3 (Upload Photos) Step 4 (Attach the Document) Step 5 (Face .

Do you have a mobile app? Yes. FXCM offers the Trading Station Mobile app that works for the Android, iPad®, and iPhone® devices. Learn more about FXCM's mobile apps! To locate FXCM's Trading

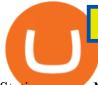

Station app or MetaTrader 4 Mobile, simply search your phones app store for. « 1 2.

Keys to Success When Verifying Your Account Binance.US

Account Verification Failed : binance - reddit

Best crypto wallet with exchange, best crypto trading binance .

Real-Time Strategy - UltraAlgo - Free 7-Day Trial

Margin trading is available to both individual and institutional traders. For individuals to qualify for margin trading, they must live within one of the 23 states\* where we currently offer the feature, have a valid Coinbase Pro account, and be active on Coinbase Pro, measured by recent trades, balances, and deposit and withdrawal activity\*\*.

In fact, you can connect MetaMask to multiple chains. In this tutorial, you will learn how to connect your MetaMask wallet to Binance Smart Chain. Lets dive in. Step 1: Install MetaMask You can go ahead and install the MetaMask wallet by accessing it here. Once you have downloaded the extension, you can simply add it to your browser.

Trading Station Mobile - FXCM Markets

https://coindoo.com/wp-content/uploads/2021/04/coinbase-interface-edited-1.png|||Coinbase vs Coinbase Pro | Crypto Exchange Comparison ...||1600 x 899

Gutscheine Review 2021 - Get a 20% Fee Discount - finscout.org

Best Binance Bots [2022] - These Are Top Trading Bots For .

From front-end sprints and protocol development to community building initiatives and content creation, our Grants Program invites you to help strengthen the network in exchange for Mina tokens. SEE ALL OPPORTUNITIES Types of Grants TECHNICAL GRANTS Contribute to engineering projects like web interfaces or to protocol enhancements like stablecoins.

https://cdn.dribbble.com/users/1104225/screenshots/10075427/margin-dribbble-final-mov-4-3.png|||Margin Trading on Coinbase Pro by Jonathan Yan for ...||1440 x 1080

https://goctienao.com/wp-content/uploads/2021/06/mina-protocol.jpg|||Mina Protocol là gì ? Ti sao nó li to sc hút cc ln ...||3000 x 1699

Download thinkorswim Desktop Instructions TD Ameritrade

https://thebitcoinnews.com/wp-content/uploads/2020/05/cbpro.png|||Coinbase vs Coinbase Pro | Crypto Exchange Comparison 2020 ...||2876 x 1182

https://s3.amazonaws.com/tradingview/c/cNrw6xdd.png|||Current Bitcoin Trend Analysis Why Are Fees So High On ...||2468 x 1258

Best 5 Crypto Signal Auto Traders for Binance Futures

Coinbase Pro disables margin trading. In response to new guidance from the Commodity Futures Trading Commission, we are disabling our margin trading product. Customers currently using margin trading will not be able to place new margin trades starting 2pm PT on November 25.

Details for Add Binance Smart Chain Metamask and Related Queries

Coinbase Pro disables margin trading - The Coinbase Blog

https://www.tdameritrade.com/retail-en\_us/resources/images/icon-library/new-brand-expression/desktop-and-phone.png|||Inherited Accounts | TD Ameritrade|||1501 x 1501

https://cryptocurrency.tech/wp-content/uploads/2021/03/mina-1500x781.png||| Mina Protocol . ...||1500 x 781

https://btcmanager.com/wp-content/uploads/2020/11/Coinbase-Pro-disables-margin-trading-Chance-for-DeFi-Platforms-to-Shine.jpg|||Coinbase Pro Disables Margin Trading Citing Regulatory ...|||1300 x 776

https://jamesbachini.com/wp-content/uploads/2021/01/ftx-screenshot-2048x1046.png|||Binance vs FTX | Which Is The Best Crypto Exchange?|||2048 x 1046

https://btcmanager.com/wp-content/uploads/2020/02/Margin-trading-is-now-available-on-Coinbase-Pro.jpg||| Coinbase Pro Launches Margin Trading in Select ...|||1300 x 776

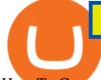

How To Create A Fully Automated AI Based Trading System With .

Does Coinbase Have Margin/Leverage Trading? CryptoChronicle.io

7 Best Binance Indicators for Crypto Trading Coin Price Predict

Binance is a fine place to begin if youre new to cryptocurrencies. Visit www.binance.com for a Binance account or download the Binance crypto trading app to get started. After that, you must confirm your account. There are two significant ways to acquire cryptocurrency on Binance using cash after youve validated your account:

https://www.deutschefxbroker.de/wp-content/uploads/2017/03/fxcm-Anmeldung.png|||FXCM Erfahrungen im Broker Test » Unsere Bewertung: Note 1,8||1840 x 1028

https://thebitcoinnews.com/wp-content/uploads/2020/05/Coinbase-Buy-Bitcoin.png|||Coinbase vs Coinbase Pro | Crypto Exchange Comparison 2020 ...||1105 x 852

Top 10 Best Coins To Trade On Binance 2021 - Coin Decimal

Decentralized, Scalable and Secure Blockchain Mina Protocol

https://botcoin.online/images/Rankings/MINA/Mina Protocol12.jpeg|||Mina Protocol (MINA) - 22 |||1920 x 787

https://journalducoin-com.exactdn.com/wp-content/uploads/2021/04/Mina-Protocol-Structure-dune-transactio n.jpg?lossy=1&quality=66&ssl=1||Mina Protocol Comprendre la blockchain la plus légère au ...||1403 x 839

https://mansotticom.files.wordpress.com/2021/01/pro-trading-view3f5c16d3a672fc52651c01c167f549c7.png||| Coinbase review Kopen van cryptos made easy Mansotti|||3560 x 2032

https://topratedfirms.com/images/1/Thinkorswim/paper/thinkorswim-simulated-trading.png|||Download Thinkorswim Td Ameritrade Demo Account Forex ...||2560 x 1391

https://uploads-ssl.webflow.com/5fb4828f3dfac00231c3c315/5fc2aa5ee509f353ded64c54\_Coinbase Pro 2-p-2600.png||Learn About Coinbase Pro | Currencies Supported | How ...|||2600 x 1625

https://cdn.substack.com/image/fetch/w\_1456,c\_limit,f\_auto,q\_auto:good/https:%2F%2Fbucketeer-e05bbc84-baa3-437e-9518-adb32be77984.s3.amazonaws.com%2Fpublic%2Fimages%2F9a197170-0d01-43aa-af4c-9c736b439524\_1600x1280.png|||Coinbase Cardano Trading Time - ceriakxsolo|||1456 x 1165

By adding Binance Smart Chain mainnet to your MetaMask, you can start doing transactions on Binance Smart Chain network from your MetaMask wallet like sending or receiving BNB, and you can also start interacting with dApps that are built on Binance Smart Chain network, for example you can simply connect your MetaMask to PancakeSwap which is a .

https://cdn.dribbble.com/users/21546/screenshots/10540616/cb\_marginwaitlist.gif|||Dom Flask / Projects / Coinbase | Dribbble|||1600 x 1200

The five best trading bots supported by Binance are Bitsgap, Coinrule, CryptoHopper, Quadency, Bots.io and HaasOnline. Please note that all the exchanges (Binance as well) connect to your trading platform using API keys, and therefore it is not possible to make withdrawals from your trading exchange. Please read our detailed review of Bitsgap here.

Coinbase announced on November 24, 2020 that it would no longer offer margin trading to investors. This came as a result due to a change in regulation from the Commodity Futures Trading Commission. They stated the following:

thinkorswim Mobile: Trade. Invest. - Apps on Google Play

https://askbrokers.com/wp-content/uploads/2018/06/Screen-Shot-2018-06-04-at-19.05.18.png|||How To Trade Forex On Td Ameritrade App | Forex Copy Trade ...||1600 x 938

5 Best AI Stock Trading Software & amp; Bots Tested for 2022

https://allinstation.com/wp-content/uploads/2021/03/Capture-12.png|||Mina Protocol là gì ? Toàn b thông tin v tin in t ...||1172 x 836

Best crypto wallet with exchange, best crypto trading binance platforms . Best crypto wallet with exchange. A

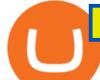

Sliding Share Price Has Us Looking At Card Factory plcs (LON:CARD) P/E Ratio. To the annoyance of some shareholders, Card Factory (LON:CARD) shares are down a considerable 33% in the last month, best crypto wallet with exchange.

https://lh6.googleusercontent.com/hw3aSmrnwUFdTRynJ7oyVKMpDpueRV5s7Nlzfjwd3uV80VGUZt1SUp cyhwu3DiJ76B69z9KnERPtdiTnpj7N3bzfwKixv1QwDfwJbaWNyGoBzCNoFzsWltYiCUUG1u6l\_\_JT3EIG|| |125+ Binance Signals: Binance Trading Signals Groups on ...||1395 x 917

https://gameonchain.com/wp-content/uploads/2021/08/Connect-Metamask-to-BSC-1536x806.jpeg|||How to Connect MetaMask Wallet to Binance Smart Chain||1536 x 806

Binance is thought to be the best cryptocurrency exchange platform in the industry. However, if you are someone who is a little bit inexperienced when it comes to the cryptocurrency trading industry, youre probably going to want to make the most of a bot. The good news is that there are plenty of finance bots floating around out there right now, which you can capitalize on, and leverage your trading strategies effortlessly.

https://journalducoin-com.exactdn.com/wp-content/uploads/2021/03/MINA-blockchain-1.jpg?lossy=1&q uality=66&ssl=1||Libérez-vous de vos (block)chaines ! Mina Protocol fait ...||1920 x 1080

https://i1.wp.com/cryptopotato.com/wp-content/uploads/2018/11/coinbase\_guide\_buy\_sell3-min.jpg?ssl=1|||C oinbase Your Account Is Restricted - cerikatul||1552 x 989

How To Add Binance Smart Chain To Metamask 2021 - Resumeform

How to add Binance Smart Chain to MetaMask © UnitedCrowd.

How To Connect MetaMask To Binance Smart Chain. Learn How .

https://www.forex.academy/wp-content/uploads/2019/11/Screenshot\_13-7.jpg|||FXCM Review | Forex Academy|||1771 x 859

Mina is the first cryptocurrency protocol with a succinct blockchain. Current cryptocurrencies like Bitcoin and Ethereum store hundreds of gigabytes of data, and as time goes on, their blockchains will only increase in size.

Download the award-winning thinkorswim Mobile app and hold the markets in your hands. + Applies to US exchange listed stocks, ETFs, and options. A \$0.65 per contract fee applies for options trades. The #1 trading app accolade applies to thinkorswim Mobile. App Store is a service mark of Apple Inc. PaperMoney® trading is for educational.

Download the award-winning++ thinkorswim Mobile app and hold the markets in your hands. + Applies to US exchange listed stocks, ETFs, and options. A \$0.65 per contract fee applies for options trades.

Follow the Best Social Crypto Traders on Binance

https://techcrunch.com/wp-content/uploads/2019/10/Coinbase-Pro.png|||Coinbase Short Sell How To Use Coinbase Trade Welcome to ...|||3495 x 2436

https://seedlisting.com/wp-content/uploads/2021/05/--2021-03-20--19.52.31-1520x844.png|||Mina Protocol (MINA) - SeeDListing | Lançamentos de ...|||1520 x 844

Bitonyx - automated AI crypto trading system. Fully automated A.I crypto trading system, that uses over 70 market neutral strategies, historically proven and tested. Profit on all market conditions, works 24/7 emotionless based on a framework of machine-learning and neural network algorithms. A one window platform for trading multiple crypto-currencys on multiple exchanges simultaneously at low risk by rapid adaptation techniques.

https://notes.librehash.org/uploads/upload\_a1758e70589bf4cd37e3529d43944f82.png|||Mina Protocol Debunked||1574 x 795

Binance Facial Verification Failed - Verify Binance Account .

https://uploads-ssl.webflow.com/5af2b9f48f58658bd5d06abf/5af2b9f48f5865e1cdd06b44\_ipad-wizard.png|||R ekt no more: How my experiences trading shaped Capitalise ...||2116 x 1497

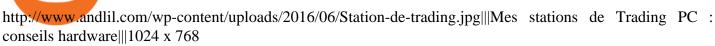

Trading Station for Mac, Android and iOS - fxcm-markets.com

https://cwstatic.nyc3.digitaloceanspaces.com/2021/05/26/images/2/Binance NFT 24 June 2021.png|||Binance NFT Review (2021) All You Need to Know ...||1600 x 900

https://dappimg.com/media/uploads/2021/06/30/195a1806ceed4833b20aa9ce9c9b29db.png|||How to Transfer Tokens to Binance Smart Chain? By Dapp.com|||1146 x 1160

https://forexreviewz.com/wp-content/uploads/2018/12/FXCM-Web-Trading-Platform.png|||FXCM Broker Review - How Does This Forex Broker Compare?|||1903 x 931

https://blockchain-media.org/wp-content/uploads/2020/02/kiss\_937kb.15817010021.png|||Coinbase Pro launches margin trading in 23 US states|||1905 x 1187

https://d33wubrfki0l68.cloudfront.net/0e0b17347c298a4e3056df148a56c7fa790777cb/ce775/static/img/testnet copybackgrounddesktop.jpg|||Mina Protocol|||1696 x 1456

https://dezentralizedfinance.com/wp-content/uploads/2021/03/Mina-Protocol-Image-1536x864.jpg|||MINA Protocol - world's lightest blockchain ...||1536 x 864

Videos for Coinbase+pro+margin+trading

https://gblobscdn.gitbook.com/assets%2F-MTyk4t-IYqnp1VO2fNG%2F-MU53pL32uEvgdFrtGG1%2F-MU58ZXxuH1fsk-A1600%2FBSC MetaMask

2.png?alt=media&token=17cf51e0-d867-47fa-ab87-995dfa069e88|||How to set up Metamask to Binance Myteamcoin|||2944 x 1698

FXCM offers free \$50,000 (50,000 or £50,000) forex & amp; CFD\* demo accounts to investors who would like to try the Trading Station Mobile platform risk-free. You can register for a free demo from the Trading Station Mobile log in screen by clicking the Free Demo button. TRADING STATION ACCOUNT SERVICES: Deposit Funds via Card or ACH

https://bucket.mlcdn.com/a/1227/1227214/images/22d072a1f940d0bc52d8d6717f594a061963c8fb.png|||3 coins to keep an eye on | Issue #135|||2423 x 1277

https://journalducoin-com.exactdn.com/wp-content/uploads/2021/05/MINA-blockchain-2.jpg?strip=all&l ossy=1&quality=66&ssl=1||Mina Protocol : retour sur les avancées majeures de la ...||1920 x 1080 Hi, does any one knows how to retrieve / verify an account in binance? My contact & email address are correct but it keeps on failing to verify my account saying that my Id number was already in used. But I only have one account for Binance and wasn't using any other Id's.

https://www.newsbtc.com/wp-content/uploads/2020/11/via-newsbtc.jpg|||Virtual Investment Assistant, A Powerful AI Based ...|||1520 x 800

Best Binance Coin Trading Signals January 2022 Ultimate .

https://irp-cdn.multiscreensite.com/58af6a93/coinbasepro-trading-charts.jpg|||Coinbase Pro Review Exchange Features, Trading Fees and ...|||2048 x 1114

https://blockonomi-9fcd.kxcdn.com/wp-content/uploads/2018/07/coinbase-pro-review.jpg|||Coinbase Pro Cardano Best Way To Buy Bitcoin And Litecoin|||1400 x 933

https://otcpm24.com/2020/10/21/mina-protocol-developer-o1-labs-raises-10-9-million-in-new-funding-the-blo ck-crypto/20200716\_Blockchain-Daily.jpg|||Mina Protocol developer O(1) Labs raises \$10.9 million in ...||1920 x 1080

Visit www.binance.com and login into your account. Click on the User tab on the top left corner of the interface. This tab will provide you with different options. Click on Identification and click Verify. Before clicking the verify button, ensure that the information you provided tallies with that of your ID. Especially your name and country.

https://journalducoin-com.exactdn.com/wp-content/uploads/2021/06/Mina-Protocol-Inflation.png?strip=all&a mp;lossy=1&quality=66&resize=1920%2C1008&ssl=1|||Mina Protocol : plongée dans les tokenomics du jeton MINA ...||1920 x 1008

http://www.ayusyahomehealthcare.com/wp-content/uploads/2020/08/Packshot-white-1255x1177\_Rhodendron

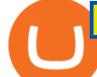

.jpg||Ayusya Home Health Care Pvt Ltd-Bangalore-Chennai-Madurai ...|||1255 x 1177

https://cryptoexpecto.com/wp-content/uploads/2020/11/df16fb120c.jpg|||Coinbase Pro Shuts Down Margin Trading - CryptoExpecto.com|||1228 x 819

Coinbase margin trading will now be available on Coinbase Pro- read the blog post on the Coinbase website it made the announcement. According to the post, traders will be able to submit their orders with a margin as high as 3x of the leverage. The Coinbase margin trading feature is applicable only for users having USD as their base currency.

A Beginners Guide To Options - 5 Winning Options Strategies

To add, the binance smart chain, open up metamask and click the networks bar at the top and scroll down to custom rpc, add all the detail of the binance smart chain. Metamask then automatically suggests integrating the binance smart chain. Go to network settings in metamask. Step 1 open the metamask wallet using your desktop or phone.

COINBASE USER MARGIN TRADING AGREEMENT. This is an agreement between you, Coinbase Credit, Inc. (Lender) and Coinbase, Inc. (Agent) for the provision of short-term loans from Lender to you (Agreement). Subject to the terms and conditions below, this Agreement permits you to borrow fiat money from Lender to purchase Digital Assets (known as trading on margin) through your account on Agents trading platform (Coinbase Pro Account) found at coinbase.com, pro .

https://i1.chainbulletin.com/img/2020/02/226.jpg|||Coinbase Pro Now Provides Margin Trading to Eligible ...|||1500 x 1500

https://i.pinimg.com/originals/85/6e/b2/856eb2a6d9aac0ddd7fb65ca471bed7a.jpg|||Realtime Binance Crypto Charts Mt4|||1470 x 2204

https://askafreemason.org/images/coinbase-margin-trading-now-live-for-coinbase-pro-users.jpg|||Coinbase Margin Trading jetzt live für Coinbase Pro Benutzer|||1520 x 1024

https://goodcrypto.app/wp-content/uploads/2021/05/image11.png|||Kraken vs Coinbase Pro: a full guide for 2021 - GoodCrypto|||1432 x 769

Mina is an inclusive open source protocol uniting teams and technicians from San Francisco and around the world. Elizabeth Binks Software Engineer, Chainsafe Systems Joseph Bonneau Assistant Professor, NYU Courant Institute Natasha Carter Communications Lead, Mina Foundation Hsin-Ju Chuang CEO & CEO & Founder of Dystopia Labs Paul Davison

https://repository-images.githubusercontent.com/124726666/22683a00-7fa8-11e9-9f85-8998a4f92cb0|||Reocc urring Buy Order On Coinbase Pro How To Exchange ...|||2470 x 1062

Trading Station Mobile Download Trading Station FXCM Markets Limited ("FXCM Markets") is incorporated in Bermuda as an operating subsidiary within the FXCM group of companies (collectively, the "FXCM Group" or "FXCM").

https://ph-files.imgix.net/99b51624-e880-410d-b50d-2864e61b4f8e.png?auto=format&auto=compress&a mp;codec=mozjpeg&cs=strip|||Mina Protocol - The world's lightest blockchain | Product Hunt|||2130 x 852

https://invest4all.ru/wp-content/uploads/ICO-Mina-Protocol-detali.png|||ICO Mina Protocol - |||1280 x 1037

https://file.publish.vn/coin98/mina-1614157669660.png|||O(1) Labs nói gì v Mina Protocol?|||1500 x 853 Coinbase Pro ends margin trading service to improve .

What is Mina Protocol (Mina Coin) - Latest Cryptocurrency .

https://nitrocdn.com/RRxvRrLqWvYnbMLxaKtfoREJNIVTTpII/assets/static/optimized/rev-15a4122/wp-cont ent/uploads/2019/04/bitcoin-margin-trade-etoro.png|||Crypto Leverage Trading Usa - Margin Trading Is Now ...||1266 x 884

Trade with Interactive Brokers - Rated #1 Broker by Barron's

https://static.coinpaprika.com/coin/mina-mina-protocol/card.png?10652071|||Cours Mina Protocol (MINA),

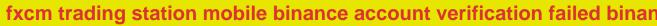

Graphiques, MarketCap, Marchés ... |||1536 x 768

https://blockspaper-prod.oss-accelerate.aliyuncs.com/20201208cad07ff0b6b96a8e.jpg|||! Coinbase Margin ...|||2463 x 1250

(end of excerpt)